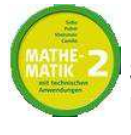

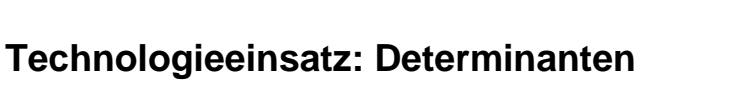

**TI-Nspire** 

**9.19** Gegeben ist die Matrix 
$$
M = \begin{pmatrix} -2 & -1 & 1 & 0 & 1 \\ -2 & 1 & -2 & 1 & 0 \\ 1 & 1 & -1 & 1 & 2 \\ 1 & 2 & 1 & -2 & -1 \\ 0 & 2 & 3 & -3 & 2 \end{pmatrix}
$$
. Berechne ihre Determinante.

Lösung:

 Man definiert die Matrix **m** über Menü **7: Matrix und Vektor**, **1: Erstellen**, **1: Matrix…**.

 Es erscheint ein Eingabefenster, in dem man die gewünschte Anzahl der Zeilen und Spalten (in dieser Aufgabe jeweils 5) eingeben kann.

 Ist die Matrix m nun definiert, kann man mithilfe des Befehls **det(m)** die Determinante der Matrix berechnen.

Die Determinante hat den Wert det(m) = 20.

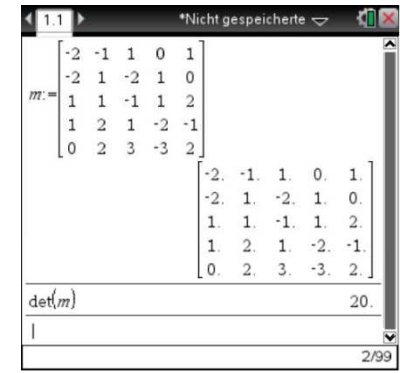